*Nominal Pi-Method in Medium Line Formulas...* 1/11

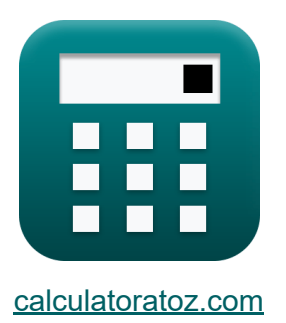

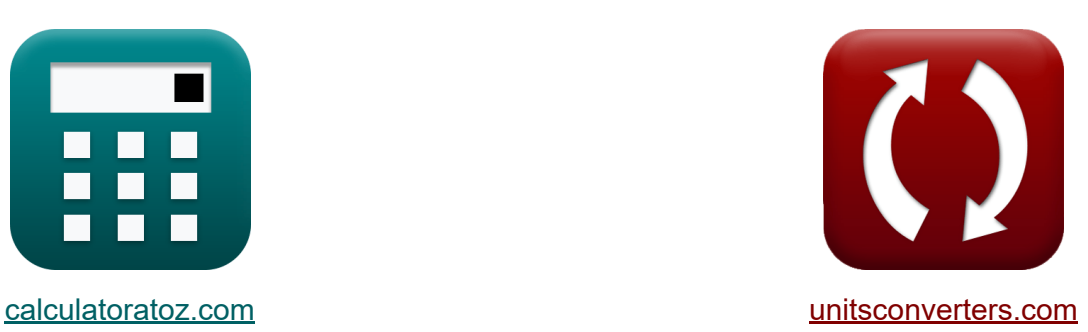

# **Nominal Pi-Method in Medium Line Formulas**

#### [Calculators!](https://www.calculatoratoz.com/) Examples! [Conversions!](https://www.unitsconverters.com/)

Examples!

Bookmark **[calculatoratoz.com](https://www.calculatoratoz.com/)**, **[unitsconverters.com](https://www.unitsconverters.com/)**

Widest Coverage of Calculators and Growing - **30,000+ Calculators!** Calculate With a Different Unit for Each Variable - **In built Unit Conversion!** Widest Collection of Measurements and Units - **250+ Measurements!**

Feel free to SHARE this document with your friends!

*[Please leave your feedback here...](https://docs.google.com/forms/d/e/1FAIpQLSf4b4wDgl-KBPJGChMJCxFlqrHvFdmw4Z8WHDP7MoWEdk8QOw/viewform?usp=pp_url&entry.1491156970=Nominal%20Pi-Method%20in%20Medium%20Line%20Formulas)*

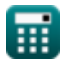

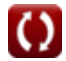

# **List of 20 Nominal Pi-Method in Medium Line Formulas**

# **Nominal Pi-Method in Medium Line**

**1) A-Parameter in Nominal Pi Method**

$$
\boldsymbol{\kappa}\boxed{\boldsymbol{\mathrm{A}}_{\rm pi}=1+\left(\boldsymbol{\mathrm{Y}}_{\rm pi}\cdot\frac{\boldsymbol{\mathrm{Z}}_{\rm pi}}{2}\right)}
$$

$$
\boxed{{\textbf{ex}}}~1.09555 = 1 + \left(0.021 \text{S}\cdot \frac{9.1 \Omega}{2}\right)
$$

### **2) B Parameter for Reciprocal Network in Nominal Pi Method**

$$
\kappa\!\!\left|\mathrm{B}_{\mathrm{pi}}=\frac{\left(\mathrm{A}_{\mathrm{pi}}\cdot\mathrm{D}_{\mathrm{pi}}\right)-1}{\mathrm{C}_{\mathrm{pi}}}\right|
$$

$$
\boxed{\text{ex}}{8.797727 \Omega} = \frac{(1.095 \cdot 1.09) - 1}{0.022 \text{S}}
$$

#### **3) C Parameter in Nominal Pi Method**

$$
\kappa\!\left[\mathrm{C}_{\mathrm{pi}}=\mathrm{Y}_{\mathrm{pi}}\cdot\left(1+\left(\mathrm{Y}_{\mathrm{pi}}\cdot\frac{\mathrm{Z}_{\mathrm{pi}}}{4}\right)\right)\right]
$$

$$
\boxed{\text{ex}} 0.022003\text{S} = 0.021\text{S} \cdot \left(1 + \left(0.021\text{S} \cdot \frac{9.1\Omega}{4}\right)\right)
$$

m

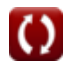

**[Open Calculator](https://www.calculatoratoz.com/en/a-parameter-in-nominal-pi-method-calculator/Calc-22194) C** 

**[Open Calculator](https://www.calculatoratoz.com/en/b-parameter-for-reciprocal-network-in-nominal-pi-method-calculator/Calc-22221)** 

*Nominal Pi-Method in Medium Line Formulas...* 3/11

**[Open Calculator](https://www.calculatoratoz.com/en/d-parameter-in-nominal-pi-method-calculator/Calc-22198)** 

**[Open Calculator](https://www.calculatoratoz.com/en/impedance-using-a-parameter-in-nominal-pi-method-calculator/Calc-22201) C** 

### **4) D Parameter in Nominal Pi Method**

$$
\begin{aligned} \textbf{\textit{k}}\boxed{\textit{D}_{\text{pi}}=1+\left(Z_{\text{pi}}\cdot\frac{Y_{\text{pi}}}{2}\right)}\\ \textbf{ex}\boxed{1.09555=1+\left(9.1\Omega\cdot\frac{0.021S}{2}\right)} \end{aligned}
$$

## **5) Impedance using A Parameter in Nominal Pi Method**

$$
\begin{aligned} \textbf{f} \textbf{x}\hspace{0.1cm} \textbf{Z}_{\text{pi}}&=2 \cdot \frac{A_{\text{pi}}-1}{Y_{\text{pi}}}\ \textbf{e} \textbf{x}\hspace{0.1cm} \text{g}.047619\Omega&=2 \cdot \frac{1.095-1}{0.021S} \end{aligned}
$$

# **6) Load Current using Losses in Nominal Pi Method**

$$
\textbf{f}_{\textbf{L}(\text{pi})} = \sqrt{\frac{P_{loss(\text{pi})}}{R_{\text{pi}}}}
$$
ex
$$
3.361508 \text{A} = \sqrt{\frac{85.2 \text{W}}{7.54 \Omega}}
$$

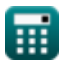

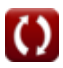

*Nominal Pi-Method in Medium Line Formulas...* 4/11

### **7) Load Current using Transmission Efficiency in Nominal Pi Method**

$$
\kappa\textbf{I}_{L(pi)} = \sqrt{\frac{\left(\frac{P_{r(pi)}}{\eta_{pi}}\right)-P_{r(pi)}}{R_{pi}}\cdot 3}
$$
ex 
$$
5.836114A = \sqrt{\frac{\left(\frac{250.1W}{0.745}\right)-250.1W}{7.54\Omega}\cdot 3}
$$

## **8) Losses in Nominal Pi Method**

$$
\pmb{\kappa}\bigg[\!\!\!\mathbf{P}_{loss(pi)}=\left(\mathbf{I}_{L(pi)}^2\right)\cdot\mathbf{R}_{pi}\bigg]
$$

$$
\boxed{\textbf{ex}}\ \boxed{85.12358\textbf{W}=\left(\left(3.36\textbf{A}\right)^2\right)\cdot7.54\Omega}
$$

## **9) Losses using Transmission Efficiency in Nominal Pi Method**

| $k$                                                                               | $L_{\text{(pi)}} = \sqrt{\frac{R_{\text{pi}}}{R_{\text{pi}}}} \cdot 3$            |
|-----------------------------------------------------------------------------------|-----------------------------------------------------------------------------------|
| $k$                                                                               | $5.836114A = \sqrt{\frac{250.1W}{7.54\Omega} - 250.1W}{7.54\Omega}$               |
| $k$                                                                               | $P_{\text{loss(pi)}} = (I_{L(\text{pi})}^2) \cdot R_{\text{pi}}$                  |
| $k$                                                                               | $P_{\text{loss(pi)}} = (I_{L(\text{pi})}^2) \cdot R_{\text{pi}}$                  |
| $k$                                                                               | $R_{\text{loss(pi)}} = (3.36A)^2 \cdot 7.54\Omega$                                |
| $P_{\text{loss(pi)}} = \frac{P_{r(\text{pi})}}{R_{\text{pi}}} - P_{r(\text{pi})}$ |                                                                                   |
| $k$                                                                               | $P_{\text{loss(pi)}} = \frac{P_{r(\text{pi})}}{R_{\text{pi}}} - P_{r(\text{pi})}$ |
| $k$                                                                               | $85.6047W = \frac{250.1W}{0.745} - 250.1W$                                        |

**[Open Calculator](https://www.calculatoratoz.com/en/losses-using-transmission-efficiency-in-nominal-pi-method-calculator/Calc-9157) &** 

**[Open Calculator](https://www.calculatoratoz.com/en/losses-in-nominal-pi-method-calculator/Calc-9219) C** 

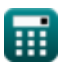

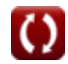

*Nominal Pi-Method in Medium Line Formulas...* 5/11

#### **10) Receiving End Angle using Transmission Efficiency in Nominal Pi Method C**

$$
\textcolor{red}{\bm{\mathit{\kappa}}}\Bigg|\Phi_{\textcolor{red}{\bm{\mathit{r}}(\textcolor{blue}{\bm{\mathit{pi}}})}} = a \cos\Bigg( \frac{\eta_{\textcolor{blue}{\bm{\mathit{pi}}}}\cdot P_{\textcolor{blue}{\bm{\mathit{s}}(\textcolor{blue}{\bm{\mathit{pi}}})}}{3 \cdot I_{\textcolor{red}{\bm{\mathit{r}}(\textcolor{blue}{\bm{\mathit{pi}}})}}\cdot V_{\textcolor{red}{\bm{\mathit{r}}(\textcolor{blue}{\bm{\mathit{pi}}})}}\Bigg)\Bigg|
$$

$$
\textbf{ex } \left[87.99815\degree=a\cos{\left(\frac{0.745\cdot 335 \text{W}}{3\cdot 7.44 \text{A}\cdot 320.1 \text{V}}\right)}\right]
$$

#### **11) Receiving End Current using Transmission Efficiency in Nominal Pi Method**

$$
\bm{\hat{r}_{r(pi)}} = \frac{{\eta_{pi} \cdot P_{s(pi)}}}{{3 \cdot V_{r(pi)} \cdot \left(\cos \left(\Phi_{r(pi)}\right)\right)}}
$$
ex 7.409857A = 
$$
\frac{0.745 \cdot 335W}{3 \cdot 320.1V \cdot \left(\cos (87.99^\circ)\right)}
$$

#### **12) Receiving End Voltage using Sending End Power in Nominal Pi Method**

$$
\frac{\mathbf{r}}{\mathbf{w}}\mathbf{V}_{\mathbf{r}(\text{pi})} = \frac{\mathbf{P}_{\text{s}(\text{pi})} - \mathbf{P}_{\text{loss}(\text{pi})}}{\mathbf{I}_{\mathbf{r}(\text{pi})} \cdot \cos(\Phi_{\mathbf{r}(\text{pi})})}
$$
\n
$$
\text{ex } 957.2716 \text{V} = \frac{335 \text{W} - 85.2 \text{W}}{7.44 \text{A} \cdot \cos(87.99^\circ)}
$$

**[Open Calculator](https://www.calculatoratoz.com/en/receiving-end-voltage-using-sending-end-power-in-nominal-pi-method-calculator/Calc-9224)** 

**[Open Calculator](https://www.calculatoratoz.com/en/receiving-end-current-using-transmission-efficiency-in-nominal-pi-method-calculator/Calc-9146)** 

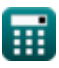

*Nominal Pi-Method in Medium Line Formulas...* 6/11

**13) Receiving End Voltage using Voltage Regulation in Nominal Pi Method** M  $\overline{V_{s(b)}}$ **[Open Calculator](https://www.calculatoratoz.com/en/receiving-end-voltage-using-voltage-regulation-in-nominal-pi-method-calculator/Calc-13175)**   $\mathbf{F} \mathbf{x}$ <sup>V</sup><sub>r(pi)</sub> =  $\overline{\%\text{V}_{\text{pi}}+1}$ 396V  $\overline{\text{ex}}$  321.9512V  $=$  $\overline{0.23+1}$ **14) Resistance using Losses in Nominal Pi Method**   $\overline{P_{loss(vi)}}$ **[Open Calculator](https://www.calculatoratoz.com/en/resistance-using-losses-in-nominal-pi-method-calculator/Calc-9220)**   $R_{\rm pi} =$ *f***x**  $\overline{I_r^2}$  $L(n)$ 85.2W  $\overline{\text{ex}}$  7.546769 $\Omega =$  $(3.36A)^2$ 

#### **15) Sending End Current using Transmission Efficiency in Nominal Pi Method M**

$$
\pmb{\hat{\kappa}}\text{I}_{s(pi)}=\frac{P_{r(pi)}}{3\cdot\cos\big(\Phi_{s(pi)}\big)\cdot\eta_{pi}\cdot V_{s(pi)}}\\\\ \pmb{\text{ex}}\text{0.304772A}=\frac{250.1\text{W}}{3\cdot\cos(22^{\circ})\cdot0.745\cdot396\text{V}}
$$

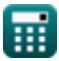

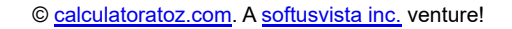

*Nominal Pi-Method in Medium Line Formulas...* 7/11

 $\overline{P_{r(\text{pi})}}$ 

 $\eta_{\rm pi}$ 

#### **16) Sending End Power using Transmission Efficiency in Nominal Pi Method**

**[Open Calculator](https://www.calculatoratoz.com/en/sending-end-power-using-transmission-efficiency-in-nominal-pi-method-calculator/Calc-9156)** 

**[Open Calculator](https://www.calculatoratoz.com/en/sending-end-voltage-using-transmission-efficiency-in-nominal-pi-method-calculator/Calc-9149)** 

$$
ex \boxed{335.7047W = \frac{250.1W}{0.745}}
$$

 $\mathbf{\overline{r}}$ **k**  $\mathbf{P}_{\mathrm{s}(\mathrm{pi})} =$ 

**17) Sending End Voltage using Transmission Efficiency in Nominal Pi Method C** 

$$
\kappa\!\left[\!V_{s(pi)}=\frac{P_{r(pi)}}{3\cdot\cos\!\left(\Phi_{s(pi)}\right)\cdot I_{s(pi)}}/\eta_{pi}\right]
$$

$$
\boxed{\text{ex}}\,\frac{402.2991\text{V}=\frac{250.1\text{W}}{3\cdot\cos(22°)\cdot0.3\text{A}}/0.745}
$$

**18) Sending End Voltage using Voltage Regulation in Nominal Pi Method** M

$$
\boldsymbol{\kappa} \boxed{\text{V}_{\text{s}(\text{pi})} = \text{V}_{\text{r}(\text{pi})} \cdot (\%\text{V}_{\text{pi}}+1)}
$$

**ex**  $393.723V = 320.1V \cdot (0.23 + 1)$ 

*Nominal Pi-Method in Medium Line Formulas...* 8/11

#### **19) Transmission Efficiency (Nominal Pi Method)**

**[Open Calculator](https://www.calculatoratoz.com/en/transmission-efficiency-(nominal-pi-method)-calculator/Calc-9140) &**  $\frac{1}{\hbar}$   $\eta_{\rm pi} = 0$ **ex**  $0.746567 =$  $\overline{P_{r(\text{pi})}}$  $\overline{P_{s(ri)}}$ 250.1W

**20) Voltage Regulation (Nominal Pi Method)** 

335W

$$
\begin{aligned} \mathbf{\hat{r}}\sqrt{\mathbb{V}_{\text{pi}}} &= \frac{V_{s\text{(pi)}} - V_{r\text{(pi)}}}{V_{r\text{(pi)}}}\\ \mathbf{ex} \boxed{0.237113 = \frac{396 V - 320.1 V}{320.1 V}} \end{aligned}
$$

**[Open Calculator](https://www.calculatoratoz.com/en/voltage-regulation-(nominal-pi-method)-calculator/Calc-13176)** 

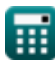

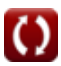

# **Variables Used**

- **%Vpi** Voltage Regulation in PI
- **Api** A Parameter in PI
- **Bpi** B Parameter in PI *(Ohm)*
- **Cpi** C Parameter in PI *(Siemens)*
- **Dpi** D Parameter in PI
- **IL(pi)** Load Current in PI *(Ampere)*
- **Ir(pi)** Receiving End Current in PI *(Ampere)*
- **Is(pi)** Sending End Current in PI *(Ampere)*
- **Ploss(pi)** Power Loss in PI *(Watt)*
- **Pr(pi)** Receiving End Power in PI *(Watt)*
- **Ps(pi)** Sending End Power in PI *(Watt)*
- **Rpi** Resistance in PI *(Ohm)*
- **Vr(pi)** Receiving End Voltage in PI *(Volt)*
- **Vs(pi)** Sending End Voltage in PI *(Volt)*
- **Ypi** Admittance in PI *(Siemens)*
- **Zpi** Impedance in PI *(Ohm)*
- **ηpi** Transmission Efficiency in PI
- **Φr(pi)** Receiving End Phase Angle in PI *(Degree)*
- **Φs(pi)** Sending End Phase Angle in PI *(Degree)*

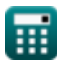

# **Constants, Functions, Measurements used**

- Function: **acos**, acos(Number) *Inverse trigonometric cosine function*
- Function: **cos**, cos(Angle) *Trigonometric cosine function*
- Function: **sqrt**, sqrt(Number) *Square root function*
- Measurement: **Electric Current** in Ampere (A) *Electric Current Unit Conversion*
- Measurement: **Power** in Watt (W) *Power Unit Conversion*
- Measurement: **Angle** in Degree (°) *Angle Unit Conversion*
- Measurement: **Electric Resistance** in Ohm (Ω) *Electric Resistance Unit Conversion*
- Measurement: **Electric Conductance** in Siemens (S) *Electric Conductance Unit Conversion*
- Measurement: **Electric Potential** in Volt (V) *Electric Potential Unit Conversion*

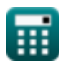

*Nominal Pi-Method in Medium Line Formulas...* 11/11

# **Check other formula lists**

- **End Condenser Method in Medium Line Formulas**
- **Nominal Pi-Method in Medium Line Formulas**
- **Nominal T-Method in Medium Line Formulas**

Feel free to SHARE this document with your friends!

#### **PDF Available in**

[English](https://www.calculatoratoz.com/PDF/Nodes/2310/Nominal-pi-method-in-medium-line-Formulas_en.PDF) [Spanish](https://www.calculatoratoz.com/PDF/Nodes/2310/Nominal-pi-method-in-medium-line-Formulas_es.PDF) [French](https://www.calculatoratoz.com/PDF/Nodes/2310/Nominal-pi-method-in-medium-line-Formulas_fr.PDF) [German](https://www.calculatoratoz.com/PDF/Nodes/2310/Nominal-pi-method-in-medium-line-Formulas_de.PDF) [Russian](https://www.calculatoratoz.com/PDF/Nodes/2310/Nominal-pi-method-in-medium-line-Formulas_ru.PDF) [Italian](https://www.calculatoratoz.com/PDF/Nodes/2310/Nominal-pi-method-in-medium-line-Formulas_it.PDF) [Portuguese](https://www.calculatoratoz.com/PDF/Nodes/2310/Nominal-pi-method-in-medium-line-Formulas_pt.PDF) [Polish](https://www.calculatoratoz.com/PDF/Nodes/2310/Nominal-pi-method-in-medium-line-Formulas_pl.PDF) [Dutch](https://www.calculatoratoz.com/PDF/Nodes/2310/Nominal-pi-method-in-medium-line-Formulas_nl.PDF)

*2/9/2024 | 8:05:13 AM UTC [Please leave your feedback here...](https://docs.google.com/forms/d/e/1FAIpQLSf4b4wDgl-KBPJGChMJCxFlqrHvFdmw4Z8WHDP7MoWEdk8QOw/viewform?usp=pp_url&entry.1491156970=Nominal%20Pi-Method%20in%20Medium%20Line%20Formulas)*

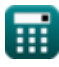

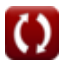